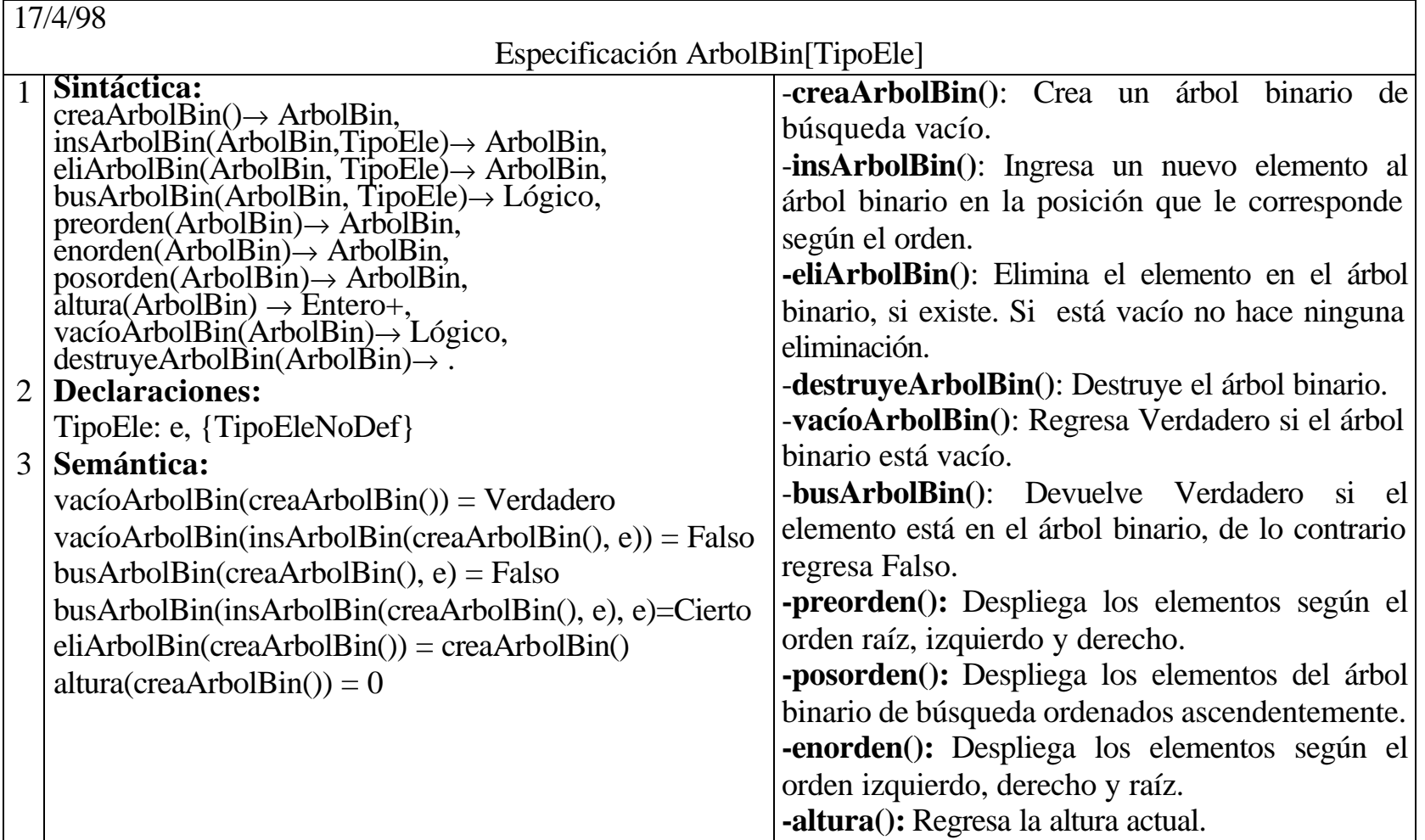

## **Árbol binario de búsqueda**

Especificación del TAD ArbolBin en TDSO.

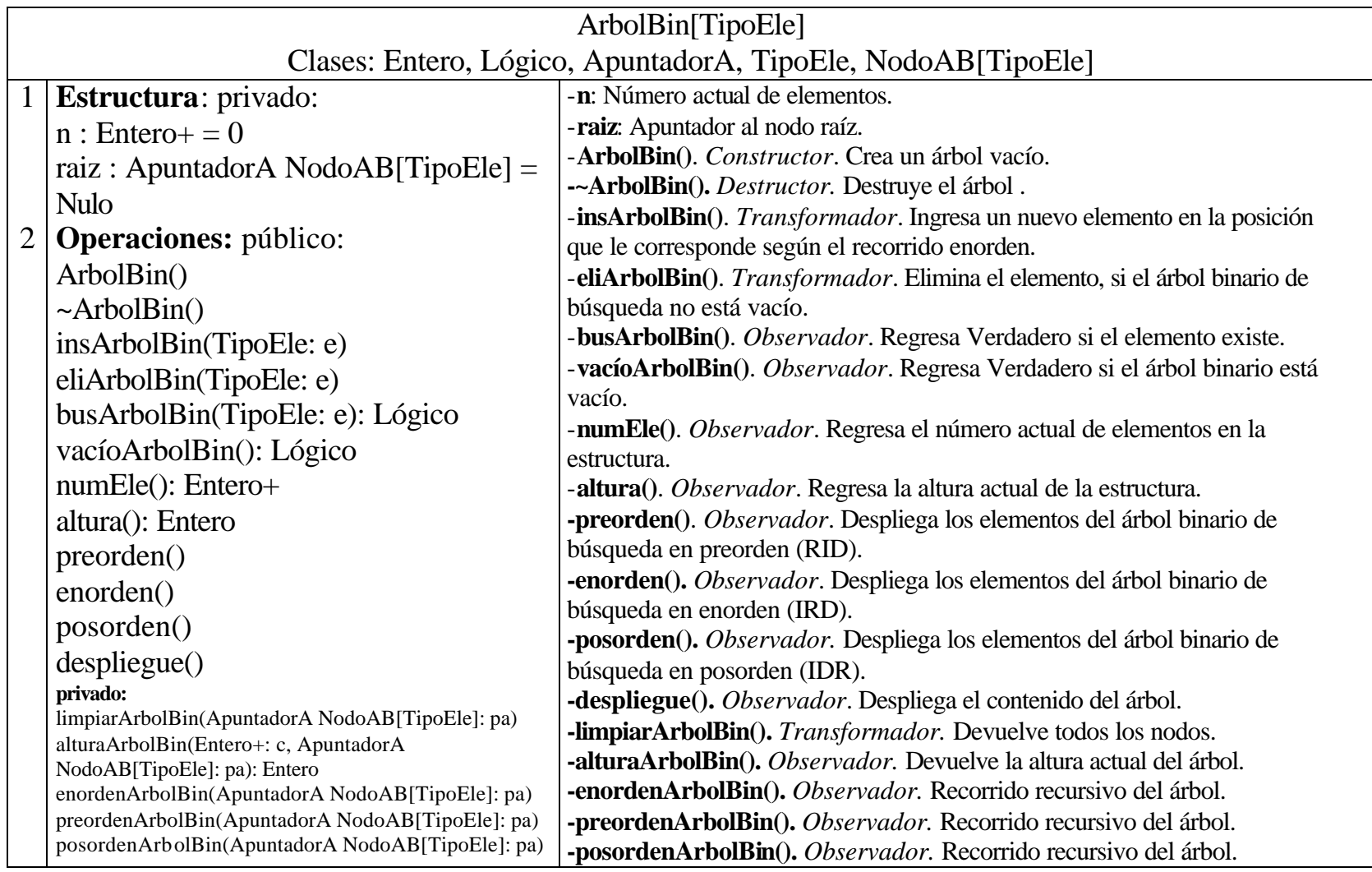

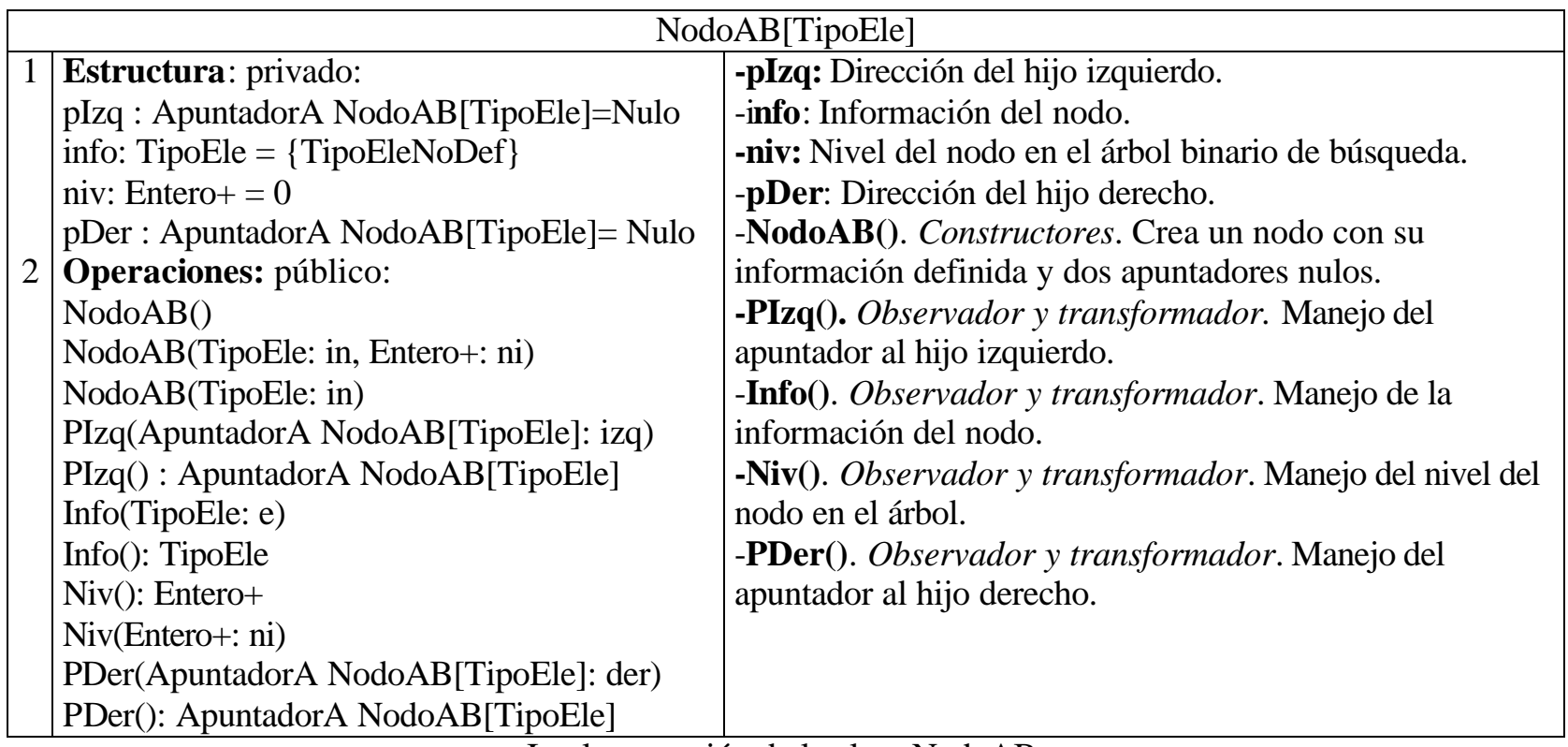

Implementación de la clase NodoAB.

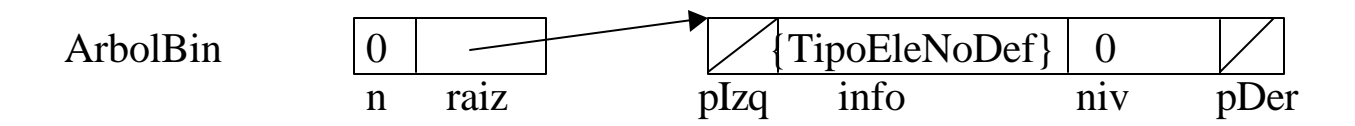

Universidad de Los Andes. Escuela de Ingeniería de Sistemas. Departamento de Computación. Estructuras de datos.

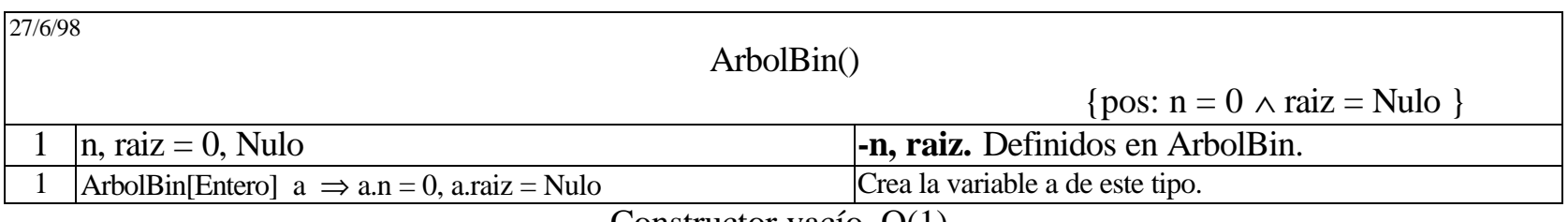

Constructor vacío. O(1).

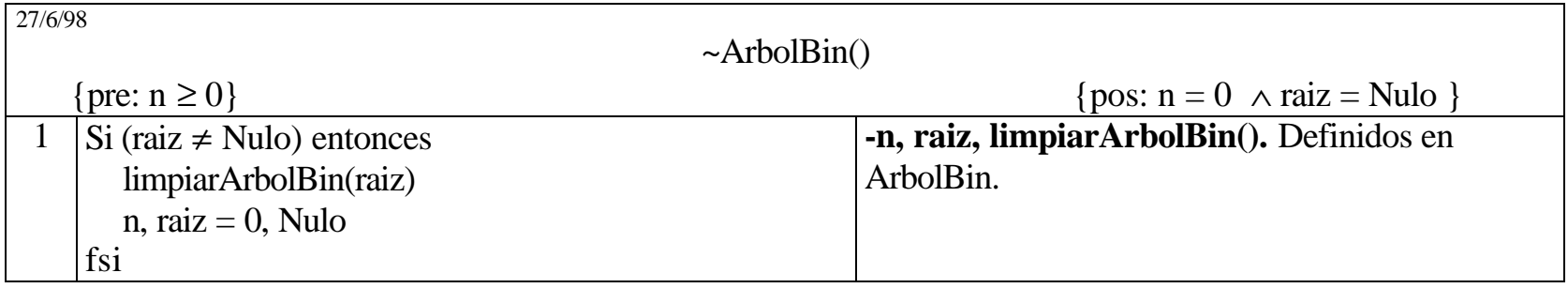

Destruye el árbol binario. O(n).

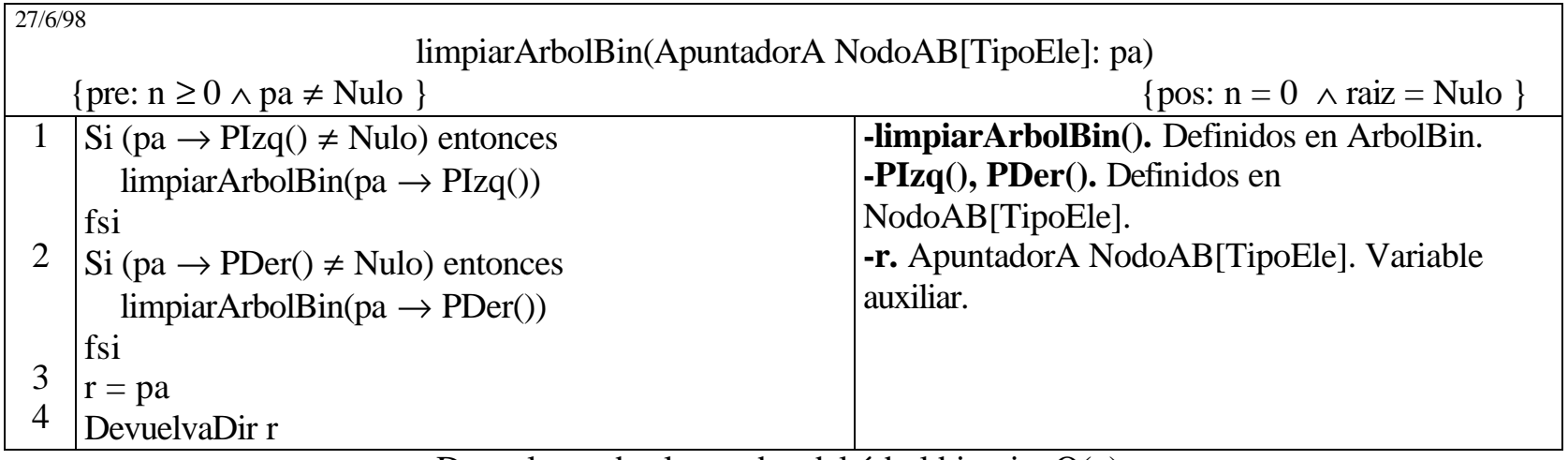

Devuelve todos los nodos del árbol binario. O(n).

| insArbolBin(TipoEle: e)<br>{pre: $e \neq$ {TipoEleNoDef} $\wedge$ n ≥ 0}<br>{pos: $n \ge 0$ }<br>NodoAB[TipoEle] nn(e)<br>-pAux: ApuntadorA NodoAB[TipoEle].<br>Variable auxiliar.<br>2<br>$Si$ (raiz = Nulo) entonces<br>-Info(), PIzq(), PDer(), NodoAB[TipoEle]:<br>nn.Niv(0)<br>raiz, $n =$ DirecciónDe nn, 1<br>Definidos en la clase NodoAB[TipoEle].<br>-n, raiz: Definidos en ArbolBin.<br>sino<br>-nn: NodoAB[TipoEle]: Nodo que se insertará<br>$pAux$ , enc = raiz, Falso<br>en el árbol.<br>$(\neg$ enc) [Si (e < pAux $\rightarrow$ Info()) entonces<br>-DireccionDe. Regresa la dirección de<br>Si (pAux $\rightarrow$ PIzq() $\neq$ Nulo) entonces<br>// Rama izq.<br>memoria de la variable.<br>$pAux = pAux \rightarrow PIZq()$<br>-enc: Lógico. Variable auxiliar para detectar<br>sino<br>que ya se encontró el punto de inserción del<br>$enc = Verdadero$<br>nuevo nodo (nn) en el árbol.<br>$nn.Niv(pAux \rightarrow Niv() + 1)$<br>$pAux \rightarrow$ PIzq(DireccionDe nn)<br>fsi<br>sino<br>Si (pAux $\rightarrow$ PDer() $\neq$ Nulo) entonces<br>// Rama der.<br>$pAux = pAux \rightarrow PDer()$<br>sino |
|----------------------------------------------------------------------------------------------------|
|                                                                                                    |
|                                                                                                    |
|                                                                                                    |
|                                                                                                    |
|                                                                                                    |
|                                                                                                    |
|                                                                                                    |
|                                                                                                    |
|                                                                                                    |
|                                                                                                    |
|                                                                                                    |
|                                                                                                    |
|                                                                                                    |
|                                                                                                    |
|                                                                                                    |
|                                                                                                    |
|                                                                                                    |
|                                                                                                    |
|                                                                                                    |
|                                                                                                    |
| $enc = Verdadero$                                                                                                    |
| $nn.Niv(pAux \rightarrow Niv() + 1)$                                                                                                    |
| $pAux \rightarrow PDer$ Direccion De nn)                                                                                                    |
| fsi                                                                                                    |
| fsi                                                                                                    |
| $n = n + 1$                                                                                                    |
| fsi                                                                                                    |
| Ingresa 78 al ArbolBin vacío.<br>$a = (0, 0)$ , $e = 78 \implies a = (1, 0) (0, 78, 0, 0)$                                                                                                    |
| Ingresa 20 como hijo izquierdo de la raíz.<br>2<br>$b = (2, \rightarrow)(1, 78, 0, \rightarrow)(1, 85, 1, 1)$ , $e = 20 \Rightarrow b = (3, \rightarrow)(\leftarrow, 78, 0, \rightarrow)(1, 20, 1, 1)$<br>Inserta un nuevo elemento en el ArbolRin $O(\log n)$                                                                                                    |

Inserta un nuevo elemento en el ArbolBin. O(lg(n)).

Universidad de Los Andes. Escuela de Ingeniería de Sistemas. Departamento de Computación. Estructuras de datos.

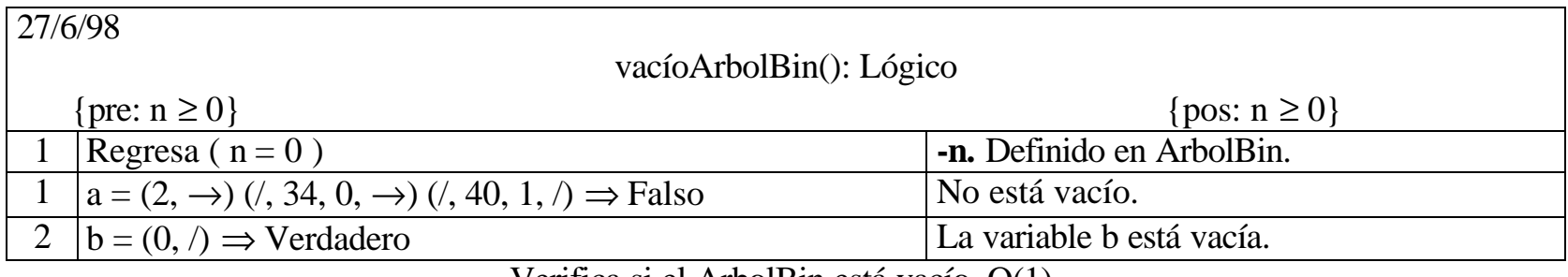

Verifica si el ArbolBin está vacío. O(1).

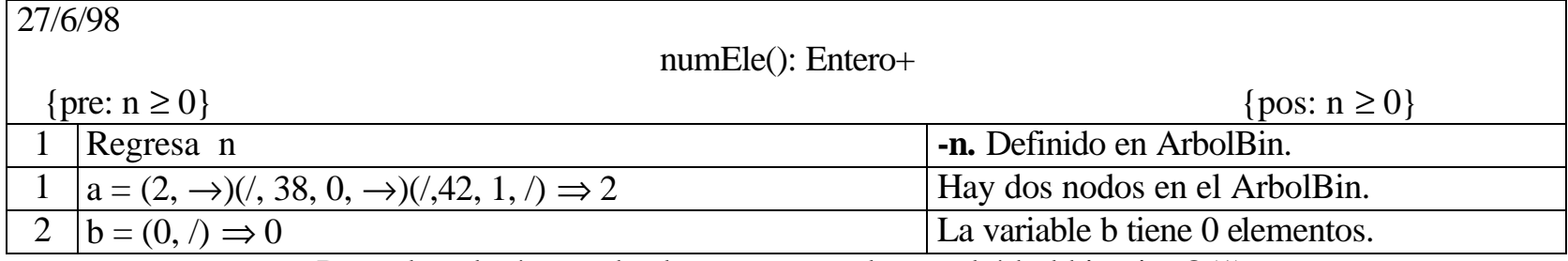

Devuelve el número de elementos actuales en el árbol binario. O(1).

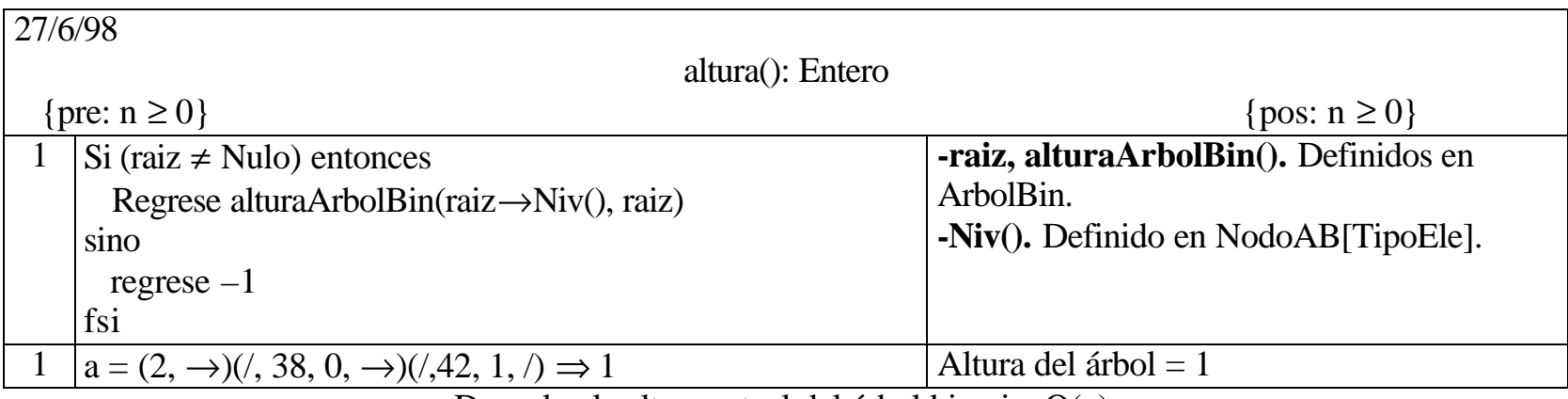

Devuelve la altura actual del árbol binario. O(n).

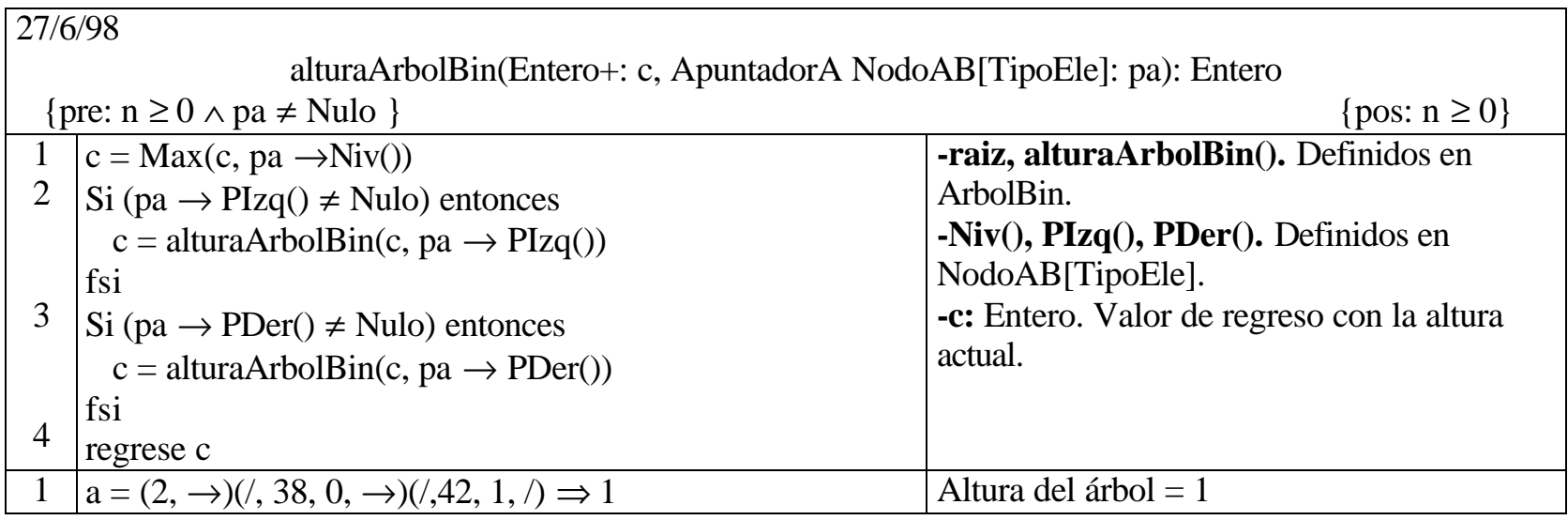

Devuelve la altura actual del árbol binario.

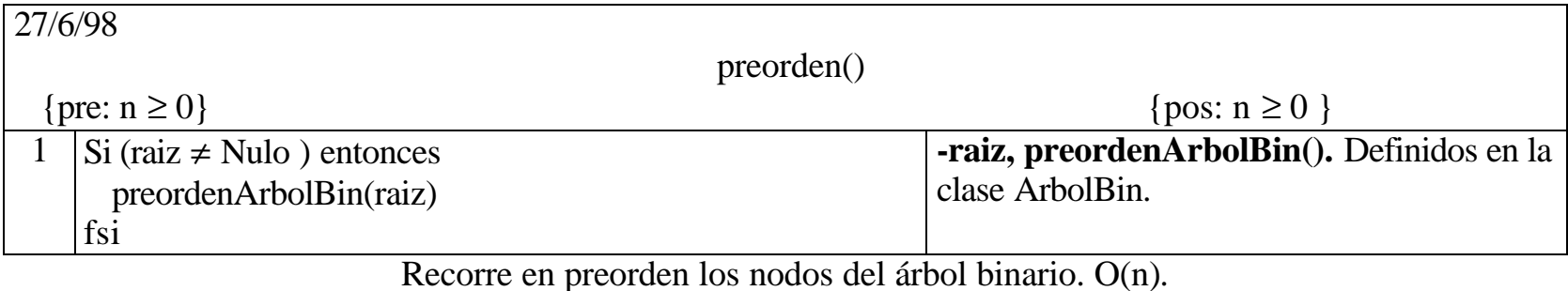

Isabel M. Besembel C. y Dulce M. Rivero A. Arbol binario de búsqueda enlazado. 7

Universidad de Los Andes. Escuela de Ingeniería de Sistemas. Departamento de Computación. Estructuras de datos.

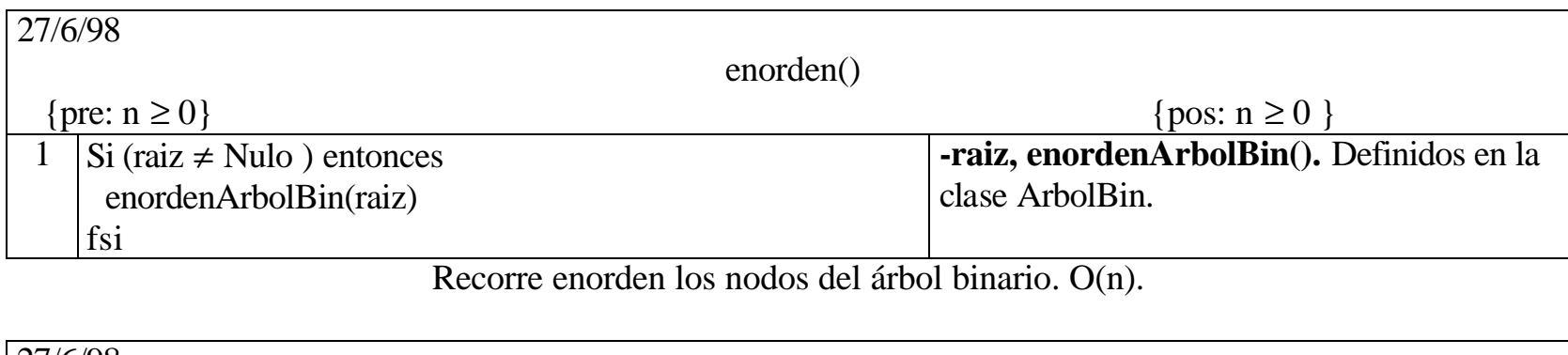

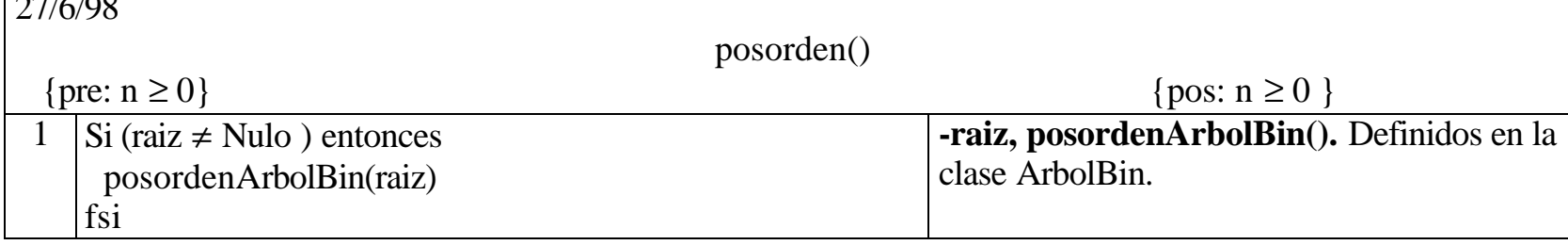

Recorre en posorden los nodos del árbol binario. O(n).

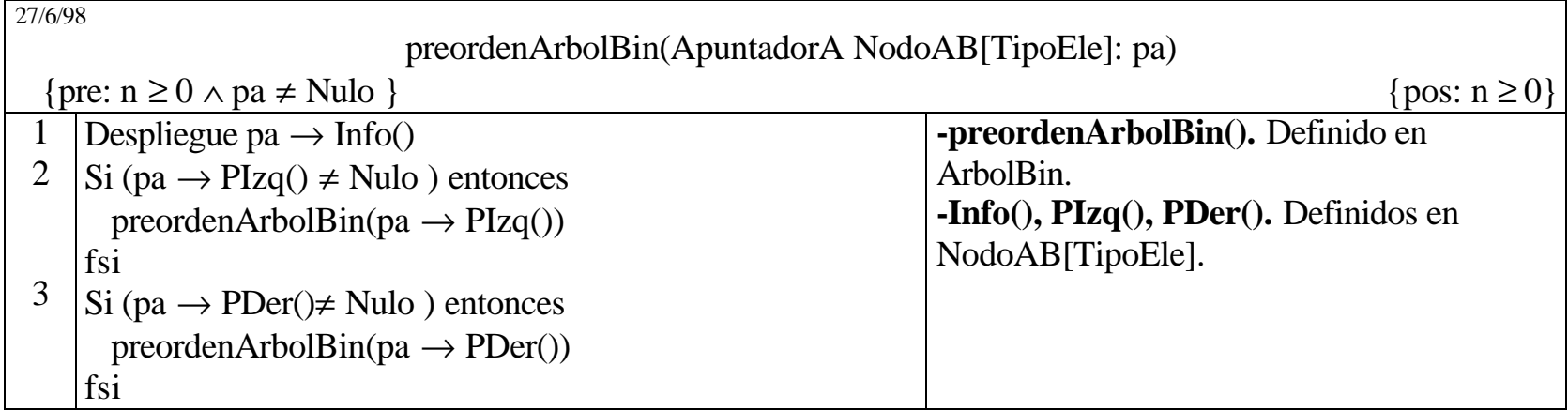

Recorre recursivamente el ArbolBin en preorden.

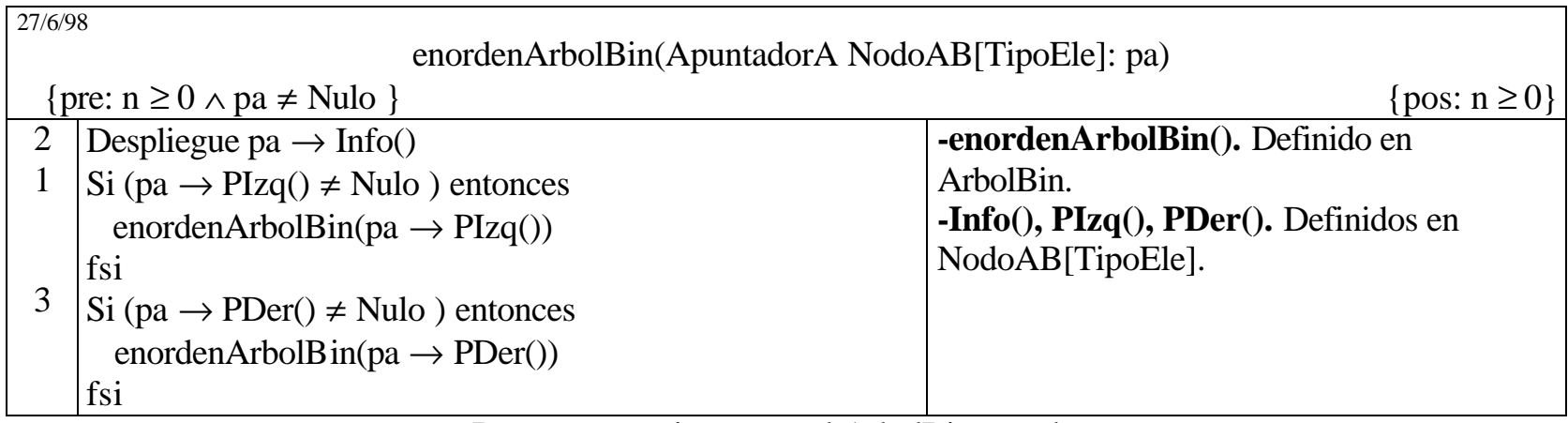

Recorre recursivamente el ArbolBin enorden.

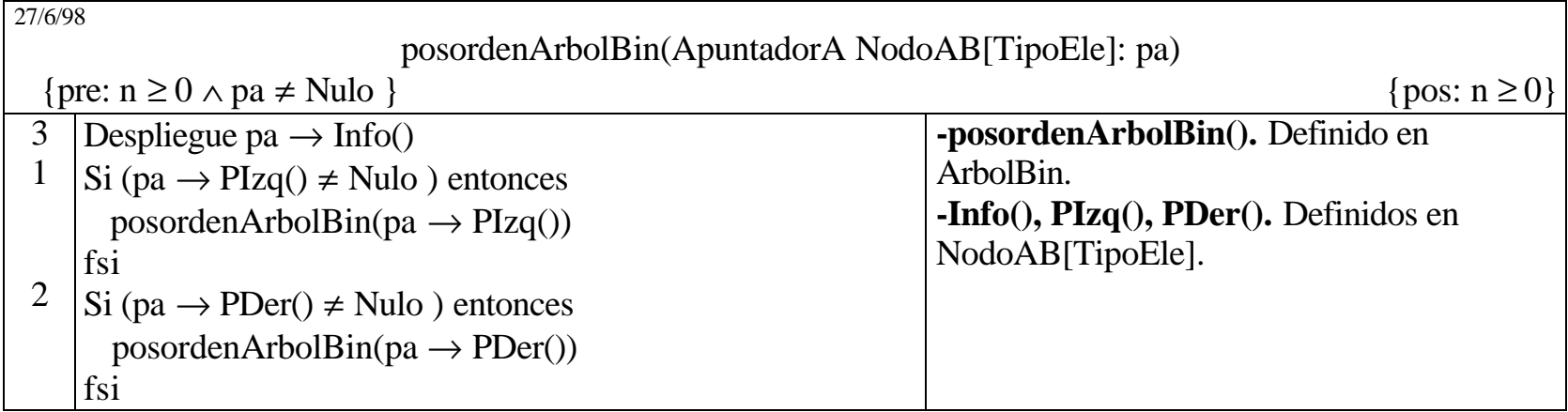

Recorre recursivamente el ArbolBin en posorden.

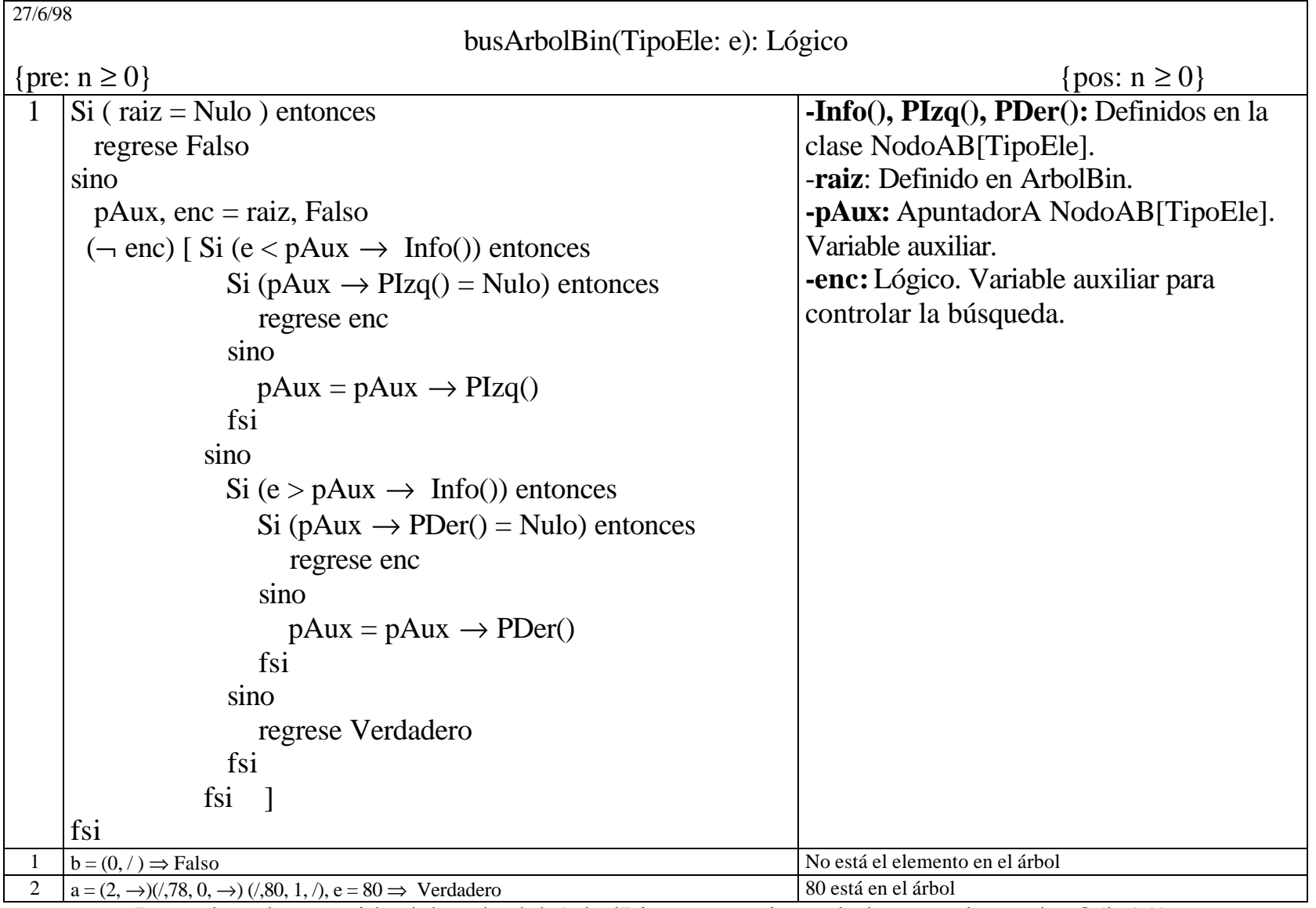

Devuelve el contenido del nodo del ArbolBin que contiene el elemento buscado. O(lg(n)).

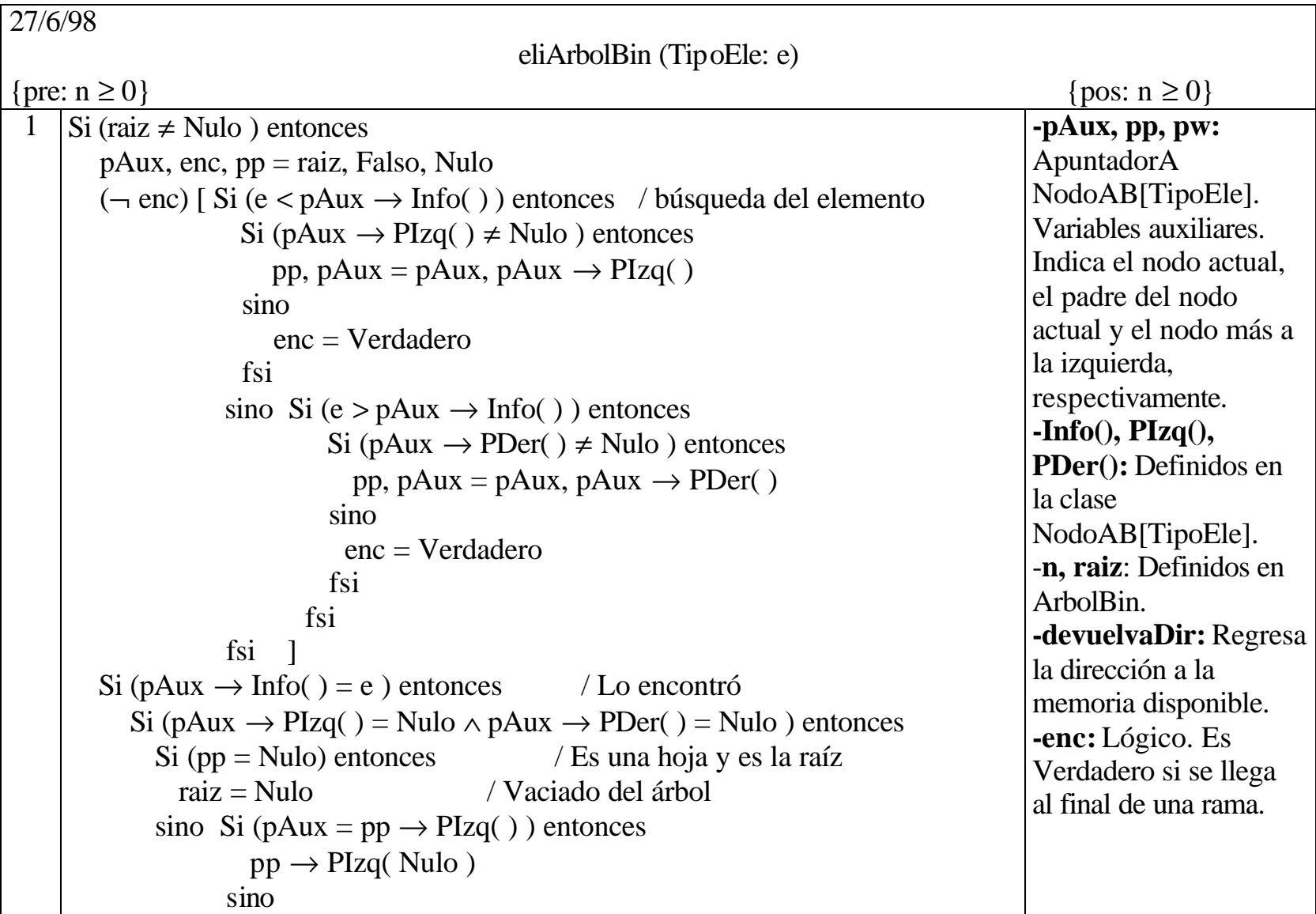

```
pp \rightarrow PDer(\overline{Nulo}) fsi
        fsi
    sino Si (pAux \rightarrow PIzq( ) \neq Nulo \land pAux \rightarrow PDer( ) = Nulo ) entonces
            Si (pp = Nulo) entonces / Solo hay subárbol izquierdo
               raiz = pAux \rightarrow PIzq()sino Si (pAux = pp \rightarrow PIzq( )) entonces
                    pp \rightarrow PIzq(pAux \rightarrow PIzq())
                   sino
                    pp \rightarrow PDer(pAux \rightarrow Plzq())
                   fsi
             fsi
           sino Si (pAux \rightarrow PIzq( ) = Nulo \land pAux \rightarrow PDer( ) \neq Nulo ) entonces
                  Si (pp = Nulo) entonces / Solo hay subárbol derecho /
                      raiz = pAux \rightarrow PDer()sino Si (pAux = pp \rightarrow PDer()) entonces
                           pp \rightarrow PDer(pAux \rightarrow PDer())
                         sino
                           pp \rightarrow PIzq(pAux \rightarrow PDer( ))
fsi
                   fsi
                sino / Hay subárbol izquierdo y derecho /
                  pw, pp = pAux \rightarrow PDer( ), pAux / Buscar el más a la izq.
                  (\text{pw} \rightarrow \text{Plzq}() \neq \text{Nulo}) [ pp, pw = pw, pw \rightarrow \text{Plzq}() ]
                  pAux \rightarrow Info(pw \rightarrow Info() ) / Cambio de contenido /
                  Si (pp = pAux) entonces / Actualización de los apuntadores /
                      pp \rightarrow PDer(pw \rightarrow PDer()
```
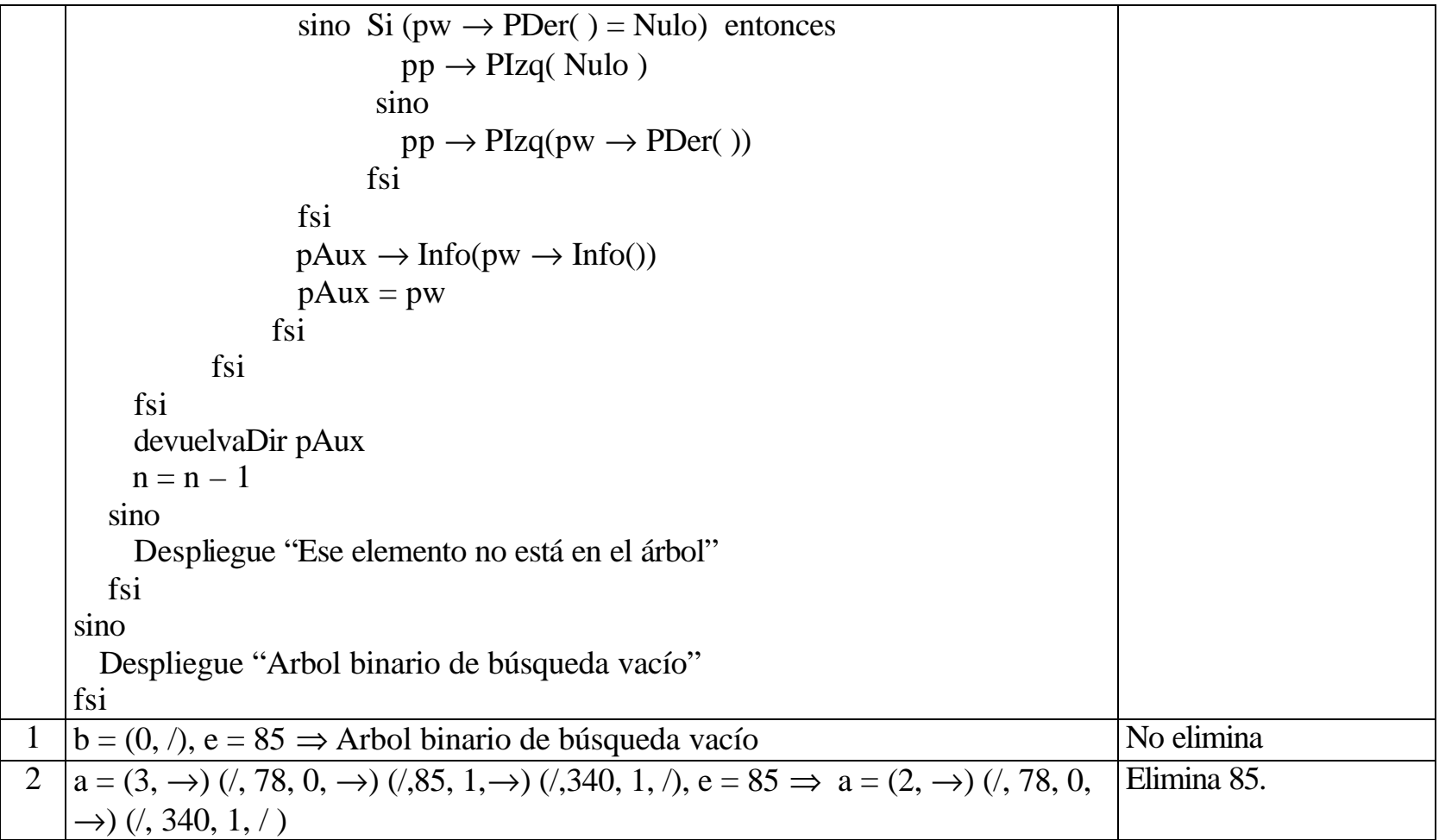

Elimina un elemento del árbol binario de búsqueda. O(lg(n)).

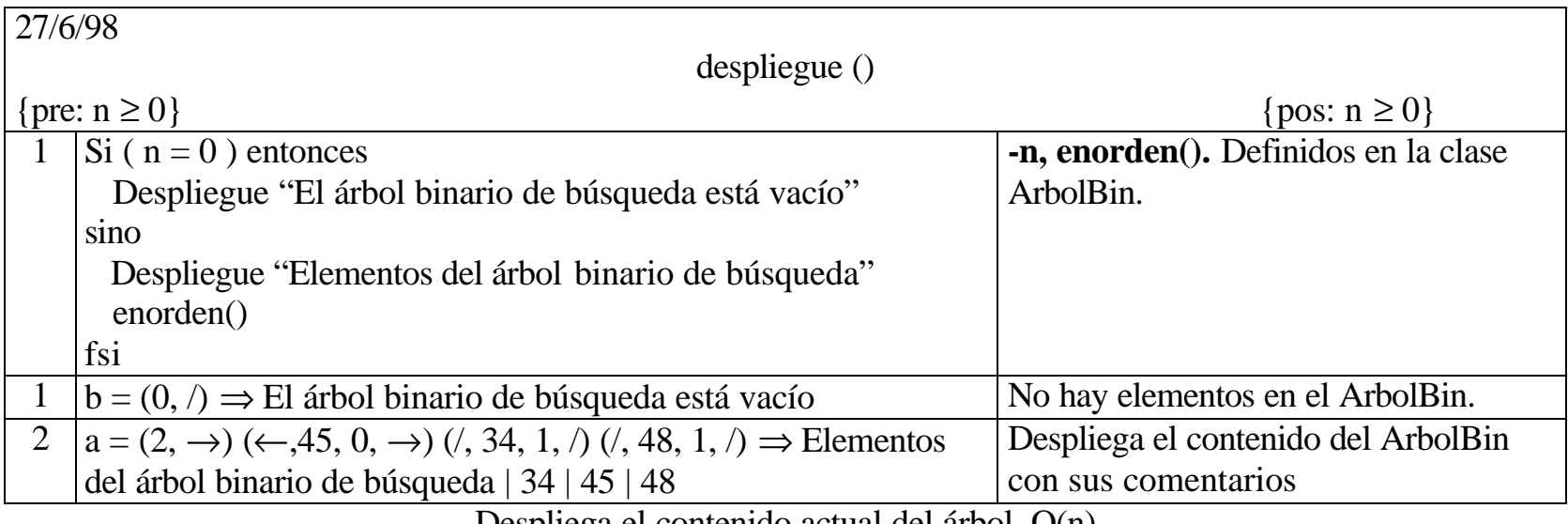

Despliega el contenido actual del árbol. O(n)